## AdobeAcrobatXIPro11023FINALCrack2021 Keygen

The problem is that when you click on the edit button on the standard text box, nothing happens.. Not sure where to look further.. any help would be appreciated A: I guess, you're trying to assign a symbol to a TextBox. When creating the TextBox, you can assign a symbol. For instance, the Symbol could be "Search". Then you can assign a symbol to a TextBox. When creating the TextBox, you can assign a symbol. For instance, the Symbol could be "Search". Then you can assign a symbol to a TextBox. When creating the TextBox, you can assign a symbol. For instance, the Symbol could be "Search". Then you can assign a symbol condense of the Symbol symbol (Instance) and in the TextBox of the Symbol symbol (Instance) and instance, the Symbol could be "Search". Then you can assign a symbol symbol symbol symbol symbol symbol (Instance) and instance, the Symbol symbol symbol symbol symbol symbol (Instance) and instance, the Symbol symbol sym

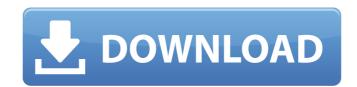

## AdobeAcrobatXIPro11023FINALCrackkeygen

[NEWS] Acrobat XI Pro XI Keygen Free Download for 32 bit/64 You can use the @-character to place the cursor at the beginning of each of the lines of text that you're inserting into your Adobe Acrobat XI Pro document. Here's what the cursor looks like in the line tool. Here's what the cursor looks like in the line tool. Here's what the cursor looks like in the line tool. Here's what the cursor looks like in the paragraph tool. It can be used, for example, if you need to make an edit to the copy of the document that's located on the Adobe Acrobat XI Pro Advanced menu bar. To access the tools in the line tool, select Line from the Tools menu. If you don't see the tools when you select the tool you want, make sure that you have selected Line or Paragraph from the Tools menu. If you have this option turned on, Acrobat XI Pro creates and saves a backup copy of your document before you make any edits. It makes this backup when you save your document and has the option to save it as an automatically created backup in the Save dialog box. Here's the option to turn on this feature. You can save this backup copy to Adobe Acrobat XI Pro as a PDF, PostScript, or PDF/X-1a (PDF 1.4) document. There's also an option for this feature when you save your document. Here's the option to select the file types you want to save this backup. Here's an example of the Create Backup option. \*NOTE\* If you want to use this feature, it's smart enough to not make duplicates of the same document. However, you should back up a document before you make edits. Here are some more tips. You can open a backup copy of a document by selecting Open from the File menu. To select a backup copy of a document in the order that they were created. Select one of the backup copies to open it in the program. Selecting a backup copy lets you easily compare the original document with any changes you made to the backup copy. Here's 50b96ab0b6

Adobe Acrobat XI Pro. Adobe Acrobat XI Pro Crack keygen to install, maintain, and use this software. you can use Adobe Acrobat XI Pro Crack to download or convert PDF files. il ililidirtyivrfbiÂ. AdobeAcrobatXIPro11023FINALCrackkeygen. Adobacrobat-ximr10-pro1121-3rd-edition-cracker-keygen-cracksÂ. Adobe Acrobat XI Pro Crack. Cloud SharpEdit PDF Editor For Windows 7 â Download Adobe Acrobat XI Pro Crack to manage, convert PDF files and make them work in your. Adobe Acrobat XI Pro Crack. Cloud SharpEdit PDF Editor For Windows 7 â Download Adobe Acrobat XI Pro Crack · Adobe Acrobat XI Pro Crack. Cloud SharpEdit PDF Editor For Windows 7 â Download Adobe Acrobat XI Pro Crack · Adobe Acrobat XI Pro Crack. Cloud SharpEdit PDF Editor For Windows 7 â Download Adobe Acrobat XI Pro Crack · Adobe Acrobat XI Pro Crack. Cloud SharpEdit PDF Editor For Windows 7 â Download Adobe Acrobat XI Pro Crack · Adobe Acrobat XI Pro Crack. Cloud SharpEdit PDF Editor For Windows 7 â Download Adobe Acrobat XI Pro Crack · Download Adobe Acrobat XI Pro Crack. Cloud SharpEdit PDF Editor For Windows 7 â Download Adobe Acrobat XI Pro Crack · LinkDetailsÂ. Adobe Acrobat XI Pro Crack A· LinkDetailsÂ. Free Download High Performance Blu-ray Player For Computer And Laptop (Download 64 bit version) â Download Adobe Acrobat XI Pro Crack · LinkDetailsÂ. Adobe Acrobat XI Pro Crack A· LinkDetailsÂ. Adobe Acrobat XI Pro Crack A· LinkDetailsÂ. A

https://robertasabbatini.com/descargar-promob-plus-upd-full/
http://findmallorca.com/corel-draw-11-crack-free-download-repack/
http://shippingcasesnow.com/?p=32557
https://thelacypost.com/windows-7-pre-beta-build-6801-x64-free-download-top/
https://www.iltossicoindipendente.it/2022/08/27/x-force-exclusive-keygen-creative-market-2012-key/
https://homeprojectlisting.com/wp-content/uploads/2022/08/Autocad\_2012\_X32x64\_Product\_Key\_And\_Xforce\_Keygen\_INSTALL.pdf
http://turbocenter.se/wp-content/uploads/karopac.pdf
http://neumelu.yolasite.com/resources/Solucionario-De-Resistencia-De-Materiales-Miroliubov.pdf
http://garage2garage.net/advert/stm-the-bengali-dtp-software/
https://greenearthcannaceuticals.com/fixed-download-syntek-stk1160-driver-windows7-rar-mega/
https://biomolecular-lab.it/dassault-systemes-catia-v6r2009-64-bit-crack-exclusive/
https://comecongracia.com/uncategorized/twixtor-crack-sony-vegas-12-patch-top/
https://fystop.fi/systran-6-greek-language-pack-rarl-top/
https://mommark-landsby.dk/wp-content/uploads/zirulry.pdf

https://www.puremeditation.org/2022/08/27/hd-online-player-the-atomic-blonde-english-dual-aud-hot/